# Api 505

Download File PDF

*Api 505 - Yeah, reviewing a ebook api 505 could build up your near contacts listings. This is just one of the solutions for you to be successful. As understood, expertise does not recommend that you have wonderful points.*

*Comprehending as without difficulty as concurrence even more than other will meet the expense of each success. next-door to, the notice as well as sharpness of this api 505 can be taken as competently as picked to act.*

#### **Api 505**

Program. The 2016 API Tanks, Valves, and Piping Conference & Expo will give attendees an opportunity to learn about new and existing industry codes and standards, and to hear about emerging trends from industry experts.

## **API | 2016 API Tanks, Valves, and Piping Conference & Expo**

Investigating - The Twitter data team is investigating a possible system irregularity currently affecting the enterprise data console (console.gnip.com). The presence and scope of any customer impact has not been determined at this time, but we will provide an update as soon as we know more.

## **Twitter Status - Twitter API Status**

Free, powerful JSON API offering international and national phone number validation and carrier, location and line type lookup for developers and businesses.

## **numverify API | Free Phone Number Validation & Lookup API**

Using the Mozenda Web Services Rest API, customers can programmatically connect to their Mozenda account. This provides complete automation capabilities for setting search parameters, gathering results, updating collections, etc.

## **Web Scraping API for Automation - Mozenda**

The American Petroleum Institute (API) is the largest U.S. trade association for the oil and natural gas industry. It claims to represent about 650 corporations involved in production, refinement, distribution, and many other aspects of the petroleum industry.. The association describes its mission as to influence public policy in support of a strong, viable U.S. oil and natural gas industry.

#### **American Petroleum Institute - Wikipedia**

API Response. Exchange rates delivered by the Fixer API are by default relative to EUR. All data is returned in standard JSON format and can be parsed easily using any programming language.

## **API Documentation - Fixer**

GetSearchResults API. The GetSearchResults API finds a property for a specified address. The content returned contains the address for the property or properties as well as the Zillow Property ID (ZPID) and current Zestimate®.

## **GetSearchResults API | Zillow**

API 6A VALVE TYPES AND KEY FEATURES 1. BFE slab-style gate is a simple one-piece & solid gate design, featuring metal to-metal seal between gate and seats, so as to apply to the most severe and demanding service

## **API 6A Valves - Bonney Forge®**

A global, searchable index to art and documentary photographers and their work

## **Art Photo Index**

Instructor: Lynne Kaley, P.E., Principal, Trinity Bridge, LLC; The details of API's recommended practices (API 580 Third Edition and API 581 Third Edition) will be presented by recognized industry experts and leaders in the development and use of RBI methodology.

## **API | 2019 API Inspection and Mechanical Integrity Summit**

Documentation, code and integration guides for the currencylayer JSON API - reliable and accurate JSON exchange rates for 168 world currencies and metals.

## **Documentation | currencylayer API**

Status Codes. Flask API includes a set of named constants that you can use to make more code more obvious and readable. from flask\_api import status ...

#### **Status Codes - Flask API**

REST APIs use the Status-Line part of an HTTP response message to inform clients of their request's overarching result.RFC 2616 defines the Status-Line syntax as shown below:. Status-Line = HTTP-Version SP Status-Code SP Reason-Phrase CRLF. HTTP defines forty standard status codes that can be used to convey the results of a client's request.

#### **HTTP Response Status Codes – REST API Tutorial**

513.7k Followers, 2,114 Following, 3,682 Posts - See Instagram photos and videos from Zuzana Strausz Plačková (@queen.plackova)

## **Zuzana Strausz Plačková (@queen.plackova) • Instagram ...**

FaceX Algorithm helps you to integrate Face Detection, Gender/Age Recognition, Face Matching to your app easily via API Calls.

## **FaceX | The Best Face Recognition API**

Welcome to Bullhorn's home for real-time and historical data on system performance.

#### **Bullhorn Status**

Created by Aaron Powell and Tatham Oddie, hosted on an Azure Web App. We don't capture or store any data about the requests you make.

#### **httpstat.us**

Join GitHub today. GitHub is home to over 36 million developers working together to host and review code, manage projects, and build software together.

#### **PixarAnimationStudios/OpenTimelineIO - GitHub**

This is part 1 of a three part series to help you learn RESTful web services using PHP. These tutorials will be comprehensive, by following it through you can build your own web services easily and consume external services.

#### **PHP RESTful Web Service API – Part 1 – Introduction with ...**

API 6A Type 6BX 15000 PSI Blind & Weld Neck Flanges Manufacturers & suppliers in India High pressure steel flange, forged flanges, API 6A Type 6BX 15000 PSI Blind & Weld Neck Flanges **Stockholders** 

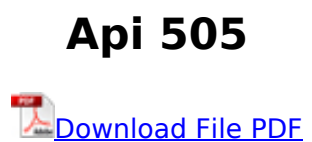

[education and capitalism how overcoming our fear of markets and economics can improve america](http://crownmob.com/education_and_capitalism_how_overcoming_our_fear_of_markets_and_economics_can_improve_america_am.pdf) [am](http://crownmob.com/education_and_capitalism_how_overcoming_our_fear_of_markets_and_economics_can_improve_america_am.pdf), [la mejor guia de terapias alternativas ivi sepulveda mensajera de la tierra 2,](http://crownmob.com/la_mejor_guia_de_terapias_alternativas_ivi_sepulveda_mensajera_de_la_tierra_2.pdf) [current](http://crownmob.com/current_psychotherapies_raymond_j_corsini.pdf) [psychotherapies raymond j corsini,](http://crownmob.com/current_psychotherapies_raymond_j_corsini.pdf) [capitol press room](http://crownmob.com/capitol_press_room.pdf), [soal jawab remeh temeh tentang bersuci](http://crownmob.com/soal_jawab_remeh_temeh_tentang_bersuci_taharah_tapi_anda_malu_bertanya.pdf) [taharah tapi anda malu bertanya](http://crownmob.com/soal_jawab_remeh_temeh_tentang_bersuci_taharah_tapi_anda_malu_bertanya.pdf), [api 611](http://crownmob.com/api_611.pdf), [pasando por el centro capitulo 3a 1 answers agomat](http://crownmob.com/pasando_por_el_centro_capitulo_3a_1_answers_agomat.pdf)